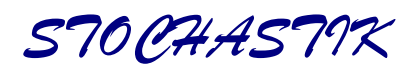

# **Binomialverteilung**

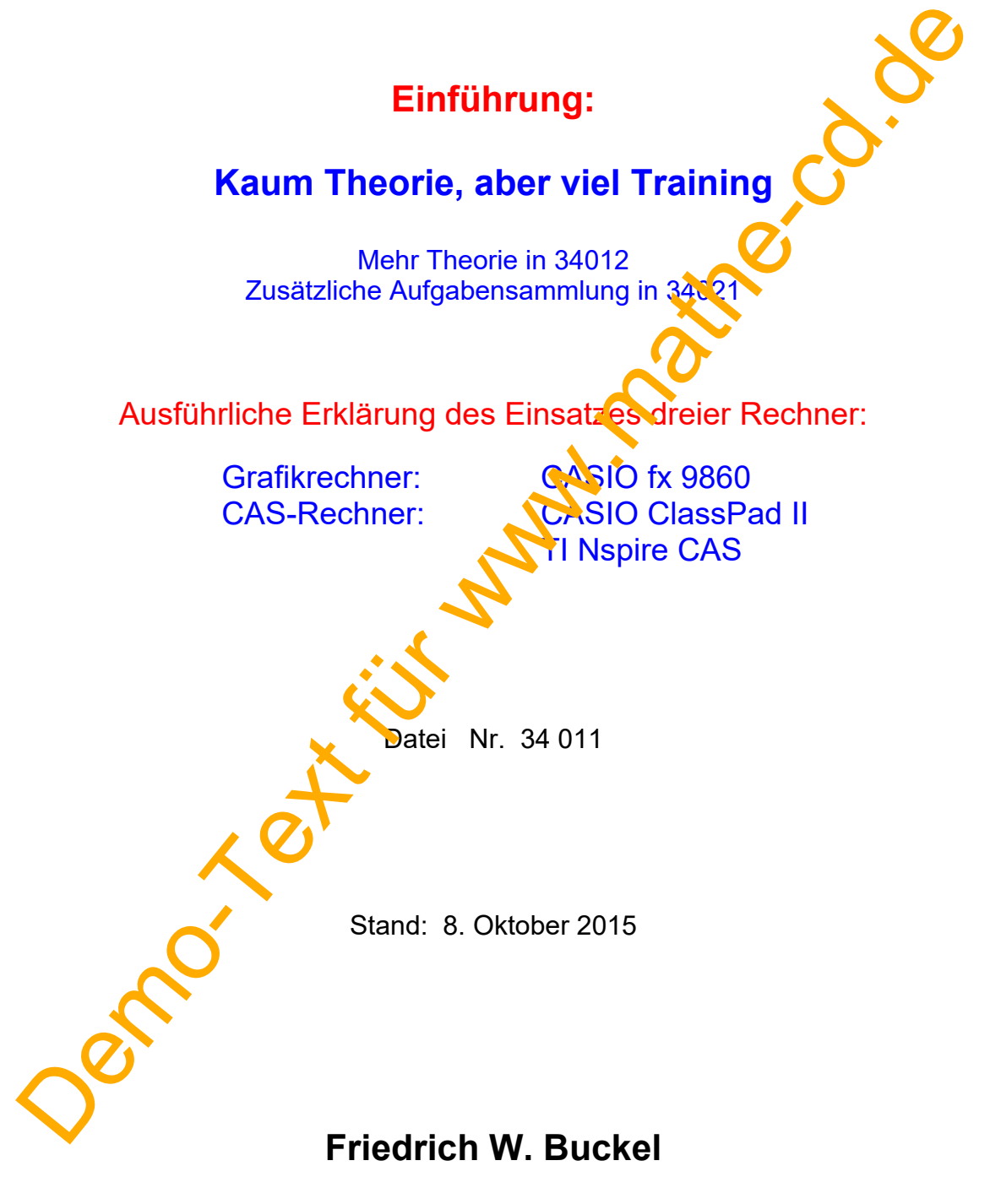

INTERNETBIBLIOTHEK FÜR SCHULMATHEMATIK

https://mathe-cd.de

# **Inhalt**

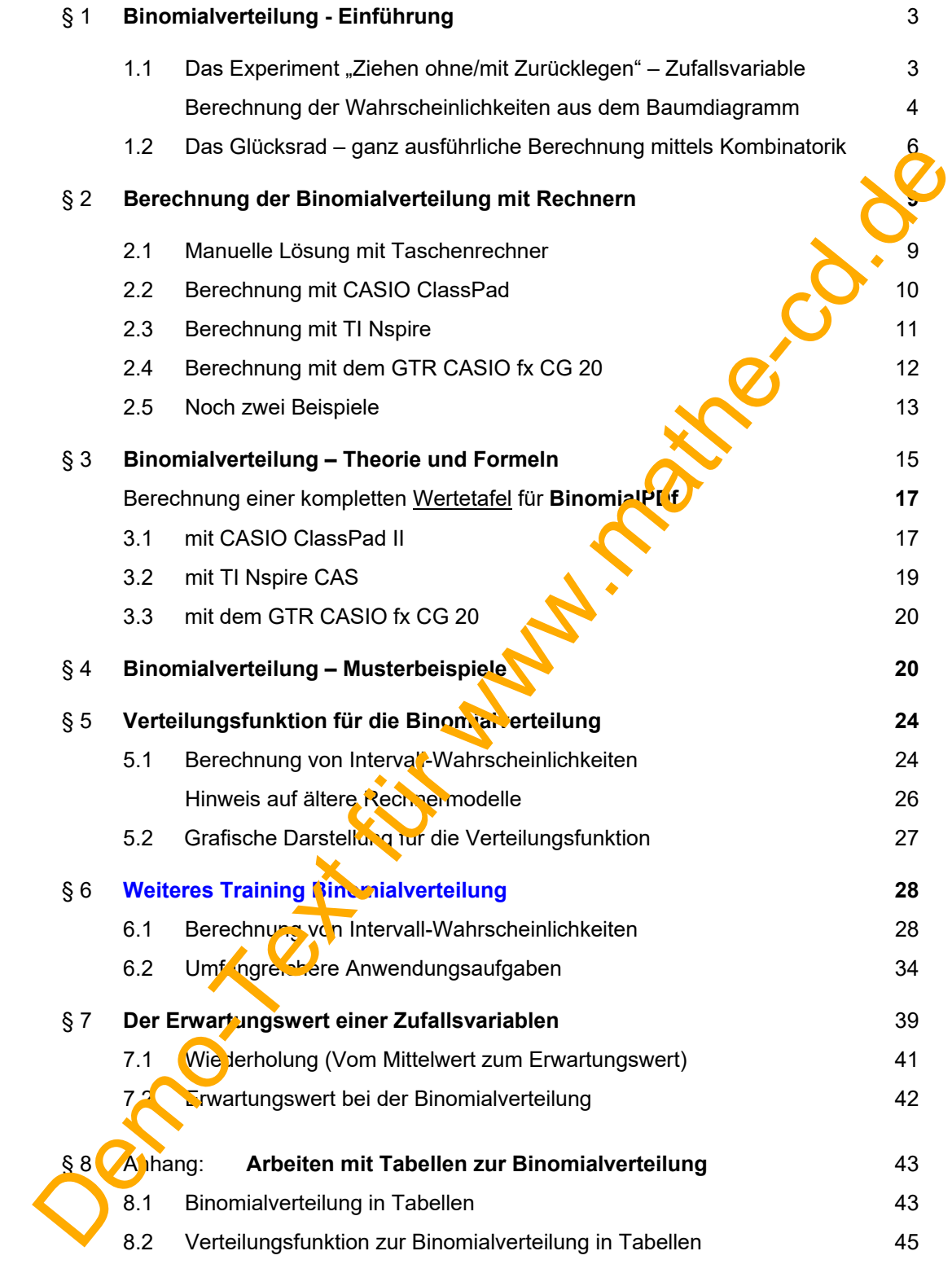

Hinweis: Die **Dreimal-Mindestens-Aufgabe** wird im Text 31110 besprochen

# **§ 1 Binomialverteilung – Einführung an Beispielen**

### 1.1 Das Experiment "Ziehen mit Zurücklegen"

Viele Experimente bestehen aus einer Kette aufeinanderfolgender Einzelexperimente. Bei deren Durchführung interessiert dann, wie oft ein bestimmtes Ergebnis eintritt. Diese zählt man und weist diese Anzahl einer Variablen zu, die man **Zufallsvariable** (oder einfacher auch "Zählvariable") nennt.

#### Beispiel 1: Rote und schwarze Karten ziehen, nach jedem Zug wird wieder zurückgelegt.

In einem Kartenstapel befinden sich 2 rote und 3 schwarze Karten. Man entnimmt da aus 3-mal eine Karte, schreibt ihre Farbe auf und legt sie wieder in den Stapel zurück, der gut durchgemischt wird. Da sich durch das Zurücklegen der Karten der Bestand im Stapel nicht ändert, ist jede weitere Ziehung einer Karte dasselbe Experiment wie die erste Ziehung. Damit änder sich die Wahrscheinlichkeiten bei den folgenden Ziehungen nicht.

Das folgende Baumdiagramm veranschaulicht das Experiment und zeigt alle 8 möglichen Ziehungen (Ergebnisse). Rechts am Rand gibt X die Anzahl der in jedem Ergebnis enthaltenen schwarzen Kugeln an. Hinter den Pfaden steht die Wahrscheinlichkeit, mit der dieses Ergebnis auftritt. Wie man sie berechnet, wird auf der nächsten Seite erklärt.

25.1. 
$$
\mu
$$
 (s,t,r) =  $\frac{1}{125}$  = 4,40%  $X=2$ 

\n26.1.  $\mu$  (s,t,r) =  $\frac{12}{125}$  = 14,40%  $X=2$ 

\n27.  $\mu$  (s,t,r) =  $\frac{2}{125}$  = 14,40%  $X=2$ 

\n28.  $\mu$  (s,t,r) =  $\frac{2}{125}$  = 14,40%  $X=2$ 

\n29.  $\mu$  (s,t,r) =  $\frac{2}{125}$  = 14,40%  $X=2$ 

\n30.  $\mu$  (s, t,r) =  $\frac{2}{125}$  = 14,40%  $X=2$ 

\n41.  $\mu$  (s, t,r) =  $\frac{2}{125}$  = 4,40%  $X=2$ 

\n5.  $\mu$  (s,t,r) =  $\frac{2}{125}$  = 4,40%  $X=2$ 

\n6.  $\mu$  (s, t,r) =  $\frac{2}{125}$  = 4,40%  $X=2$ 

\n7.  $\mu$  (s,t,r) =  $\frac{2}{125}$  = 4,40%  $X=2$ 

\n8.  $\mu$  (s,t,r) = 1.  $\frac{2}{125}$  = 4,40%  $X=2$ 

\n9.  $\mu$  (s,t,r) =  $\frac{12}{125}$  = 4,40%  $X=2$ 

\n10.  $\mu$  (s,t,r) =  $\frac{12}{125}$  = 4,40%

Man nennt X eine Zufallsvariable. Hier gilt: X ist die Zahl der gezogenen schwarzen Karten. **Zu einer Zufallsvariablen gehört stets ein Definitionsbereich, der angibt, welche Zahlen die Variable X annehmen kann.** 

Hier gilt:  $D = \{0, 1, 2, 3\}$ , denn man kann bei diesem Zufallsexperiment 0 bis 3 schwarze Karten ziehen. Hinter dem Baumdiagramm steht zu jedem Pfad (Ziehungsergebnis) der entsprechende Wert von X.

#### **Berechnung der zugehörigen Wahrscheinlichkeiten aus dem Baumdiagramm**

Jeder Pfad stellt ein Ergebnis des Experiments dar.

Mit Hilfe der **Pfadregeln** an kann man zu jedem Pfad die Wahrscheinlichkeit berechnen:

Entlang eines Pfades werden die Wahrscheinlichkeiten multipliziert.

Die Wahrscheinlichkeiten einzelner (paralleler) Pfade werden addiert.

#### **Man kann Ereignisse oft mit Hilfe einer Zufallsvariablen günstig formulieren:**

**Das Ereignis "X = 0"** (in Worten: Es wird keine schwarze Karte gezogen)

wird im 1. Pfad dargestellt.

$$
P(X = 0) = \left(\frac{2}{5}\right)^3 = \frac{8}{125}
$$
 oder = 0,4<sup>3</sup> = 0,064  $\triangleq$  6,4%

**Das Ereignis "X = 1"** (in Worten: Es wird genau eine schwarze Karte gezog wird im 2., 3. und 5. Pfad dargestellt.

$$
P(X = 1) = \frac{2}{5} \cdot \frac{2}{5} \cdot \frac{3}{5} + \frac{2}{5} \cdot \frac{3}{5} \cdot \frac{2}{5} + \frac{3}{5} \cdot \frac{2}{5} = 3 \cdot (\frac{2}{5})^2 \cdot \frac{3}{5} = 0,288 \triangleq 28,8\%
$$
  
Prad 3

**Das Ereignis "X = 2"** (in Worten: Es werden genau zwei schwarze Karten gezogen) wird im 4., 6. und 7. Pfad dargestellt. The Kingdesis externit Hilfe einer Zufallsvariablen günstig formulieren:<br>
Eroignis "X = 0" (in Worten: Es wird keine schwarze Karte gezogen)<br>
wird im 1. Pfd dargestellt.<br>
P(X = 0) = (s)<sup>2</sup> =  $\frac{2}{15}$  oder = 0.4<sup>2</sup> = 0.0

$$
P(X = 2) = \frac{2}{5} \cdot \frac{3}{5} \cdot \frac{3}{5} + \frac{3}{5} \cdot \frac{2}{5} \cdot \frac{3}{5} + \frac{3}{5} \cdot \frac{2}{5} \cdot \frac{3}{5} + \frac{3}{5} \cdot \frac{2}{5} \cdot \frac{2}{5} = 3 \cdot \frac{2}{5} \cdot \left(\frac{3}{5}\right)^2 = \frac{54}{125} = 0,432 \approx 43,2\%
$$

**Das Ereignis "X = 3"** (in Worten: Es werden drei schwarze Karten gezogen) wird im 8. Pfad dargestellt:

$$
P(X = 3) = \left(\frac{3}{5}\right)^3 = \frac{27}{125} = 0,216 \triangleq 21,6\%
$$

Hinweis: Man sollte an Hand dieser Berechnungen eine Beobachtung machen:

Bei P $(X = \Lambda)$  treten 3-mal dieselben Pfad-Wahrscheinlichkeiten auf, ebenso bei  $P(X = 2)$ .

Dies wird uns auf der nächsten Seite entscheidend dabei helfen, diese Wahrscheinlichkeiten ohne Baumdiagramm zu berechnen.

### **Ergebnisse mit gleichen Wahrscheinlichkeiten:**

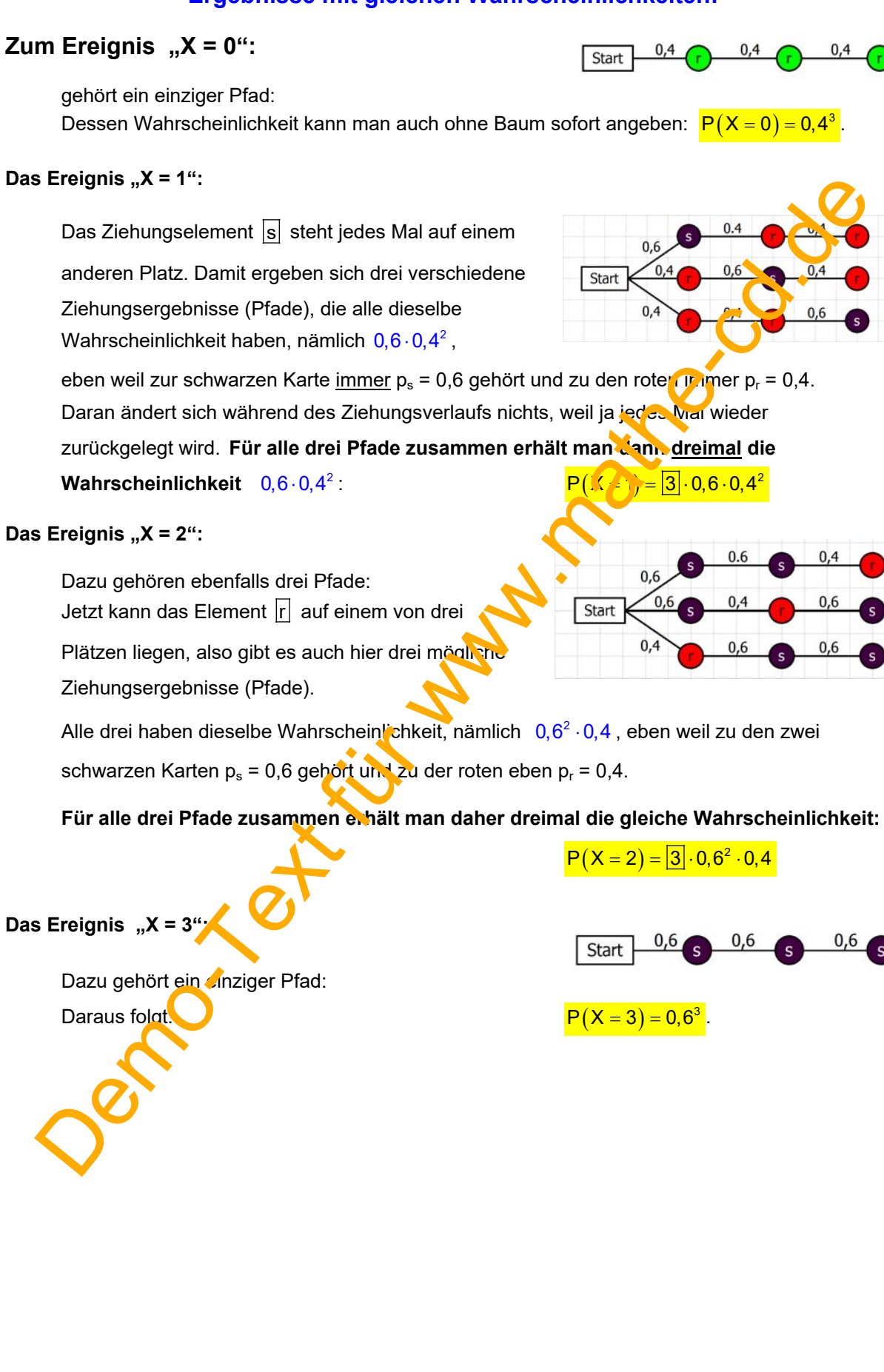

## **1.2 Das Glücksrad – ganz ausführliche Berechnung mittels Kombinatorik fürs Verständnis!**

Bei einem "idealen" Rad tritt jede Zahl mit der gleichen Wahrscheinlichkeit auf. Dies ist hier  $\frac{1}{4}$ , weil alle 4 Felder gleichwahrscheinlich sind. Wir drehen das Rad für ein **Spiel** 5-mal und interessieren uns nur für die Ereignisse  $\{1\}$  und  $\{2,3,4\}$ , was wir mit  $\{1\}$  (nicht-Eins) abkürzen. *Weil sich die Wahrscheinlichkeiten bei den Drehungen nicht ändern, entspricht dieses Experiment dem Ziehen mit Zurücklegen.* 

*Hier unsere Spielregel: Die Gewinnzahl ist die 1.* 

 $P(X)$ 

*Gewinnplan: Bei 5 Einsen gewinnt man 100 €, bei 4 Einsen 20 €, bei 3 Einsen 1 €, in allen anderen*  **Fällen gibt es nichts. Wie groß sind die Wahrscheinlichkeiten für diese Gewinne?** 

*Unbedingt notwendige Vorbereitungen der Berechnung:* 

- (1) Man definiert eine **Zufallsvariable**: X sei die Anzahl der erzielt<sup>1</sup>n Einsen.
- (2) Bei n = 5 Drehungen (man nennt dies auch den Umfang der Stichprobe) ist der **Definitionsbereich** von X:  $\mathbf{D} = \{0, 1, 2, 3, 4, 5\}$ .
- (3) Das Experiment besitzt diese **Grund-Wahrscheinlichkeiten**: Für die 1:  $p = \frac{1}{4} = 0.25$  und für Nicht-1:  $q = 1$ ,  $\frac{1}{4}$ ,  $\frac{3}{4} = 0.75$

Berechnung der Ziehungs-Wahrscheinlichkeiten für die Werte von X:

 $\overline{X=0}$ : Ereignis: Bei 5 Drehungen vird keine 1 gedreht. Zugehöriger "Sammelpfad":

$$
(Start) 0.75 - 1 - 0.75 - 1 - 0.75 - 1 - 0.75 - 1 - 0.75 - 1
$$
  
= 0) = 0.75<sup>5</sup> ≈ 0.237

```
X = 1: Ereignis: Bei 5 Drehungen wird genau eine 1 gedreht. Es gibt dazu 5 "Sammelpfade":
                                                       \boxed{1}{\longrightarrow} \boxed{1}{\longrightarrow} \boxed{1}{\longrightarrow} \boxed{1}{\longrightarrow} \boxed{1}{\longrightarrow} \boxed{1}{\longrightarrow} \boxed{1}{\longrightarrow}\frac{1}{\sqrt{1-\frac{0.75}{0.25}}\cdot 1}\frac{1}{0.75} \frac{1}{1} \frac{1}{0.75} \frac{1}{1} \frac{1}{0.25} \frac{1}{1} \frac{1}{0.75} \frac{1}{1} \frac{1}{0.75} \frac{1}{1}ـم/ّ<br>∟م/
                                     \begin{array}{c}\n\hline\n_{0,75}\rightarrow 1 & \longrightarrow 1 \\
\hline\n_{0,75}\rightarrow 1 & \longrightarrow 0.75\n\end{array}\frac{}{0.75} \rightarrow \boxed{1} \frac{}{0.75} \rightarrow \boxed{1} \frac{}{0.75}5
                                                           \overrightarrow{0,25}\begin{array}{c}\n\hline\n-0.75 \rightarrow 1\n\end{array}\n\rightarrow 1 \rightarrow 11
                                     \longrightarrow\overline{0.75} Die 1 kann bei der ersten Drehung erscheinen, oder bei der zweiten, oder bei der dritten 
                       usw. Es gibt somit 5 Sammelpfade.
                                                                                                                                            Wahrscheinlickeit
für einen Pfad
                                                                                                                P(X = 1) = |S| \cdot 0.25 \cdot 0.75^4 \approx 0.40ignisse (1) und (2.3.4). was wir mit [1] (mich-Eins) abkürzen.<br>
all sich die Wahrscheinlichkeiten für dem Die hundungen nicht ändern,<br>
spricht dieses Experiment dem Ziehen mit Zurücklegen.<br>
spricht dieses Experiment dem Z
```
Übrigens: Auf jedem der Sammelpfade bedeutet das Ergebnis  $|\bar{1}|$  eine der Zahlen 2, 3 oder 4. Somit verbergen sich hinter jedem dieser Sammelpfade eigentlich  $3^4 = 81$  Pfade. Daher der Name **Sammelpfad**".

 $1 \mid 2$ 

 $4|3$ 

 $X = 2$  : Bei 5 Drehungen wird genau zweimal eine 1 gedreht. Wie wir sehen werden, gibt es

dazu 10 Sammelpfade, die wir nicht mehr aufschreiben. Ein Ereignispfad soll genügen:

$$
\begin{array}{c}\n\hline\n0,25 \\
\hline\n\end{array}\n\rightarrow\n\boxed{1}\n\begin{array}{c}\n\hline\n0,25 \\
\hline\n0,75\n\end{array}\n\rightarrow\n\boxed{1}\n\begin{array}{c}\n\hline\n\end{array}\n\rightarrow\n\boxed{1}\n\begin{array}{c}\n\hline\n0,75 \\
\hline\n0,75\n\end{array}\n\rightarrow\n\boxed{1}
$$

 Die anderen Ereignispfade unterscheiden sich hiervon nur in der Belegung der Plätze. Mit anderen Worten: Andere Ergebnisse haben eine andere Reihenfolge für die beiden Einsen bzw. die der Nicht-Einsen.

Beispiel:  $\frac{}{\sqrt{1-\frac{25}{0.25}}\sqrt{1-\frac{1}{0.75}}\sqrt{1-\frac{1}{0.25}}}}$ 

Weil die Wahrscheinlichkeit für jede Drehung konstant bleibt, haben alle die. e Pfade (die zweimal 1 und dreimal 1 enthalten) dieselbe Wahrscheinlichkeit:  $0.25^2 \cdot 0.75^3$ Wenn wir wissen, wie viele solche Anordnungen es gibt, dann können wir die Gesamt-Wahrscheinlichkeit für das Ereignis  $X = 2$  angeben.

Das Problem heißt also: Wie viele Pfade gibt es? Oder anders ausgedrückt: Auf wie viele Arten kann man aus den fünf Plätzen zwei auswählen, und zwar für die 11?

#### Die Kombinatorik lehrt uns, wie man solche Platzauswahlen berechnet:

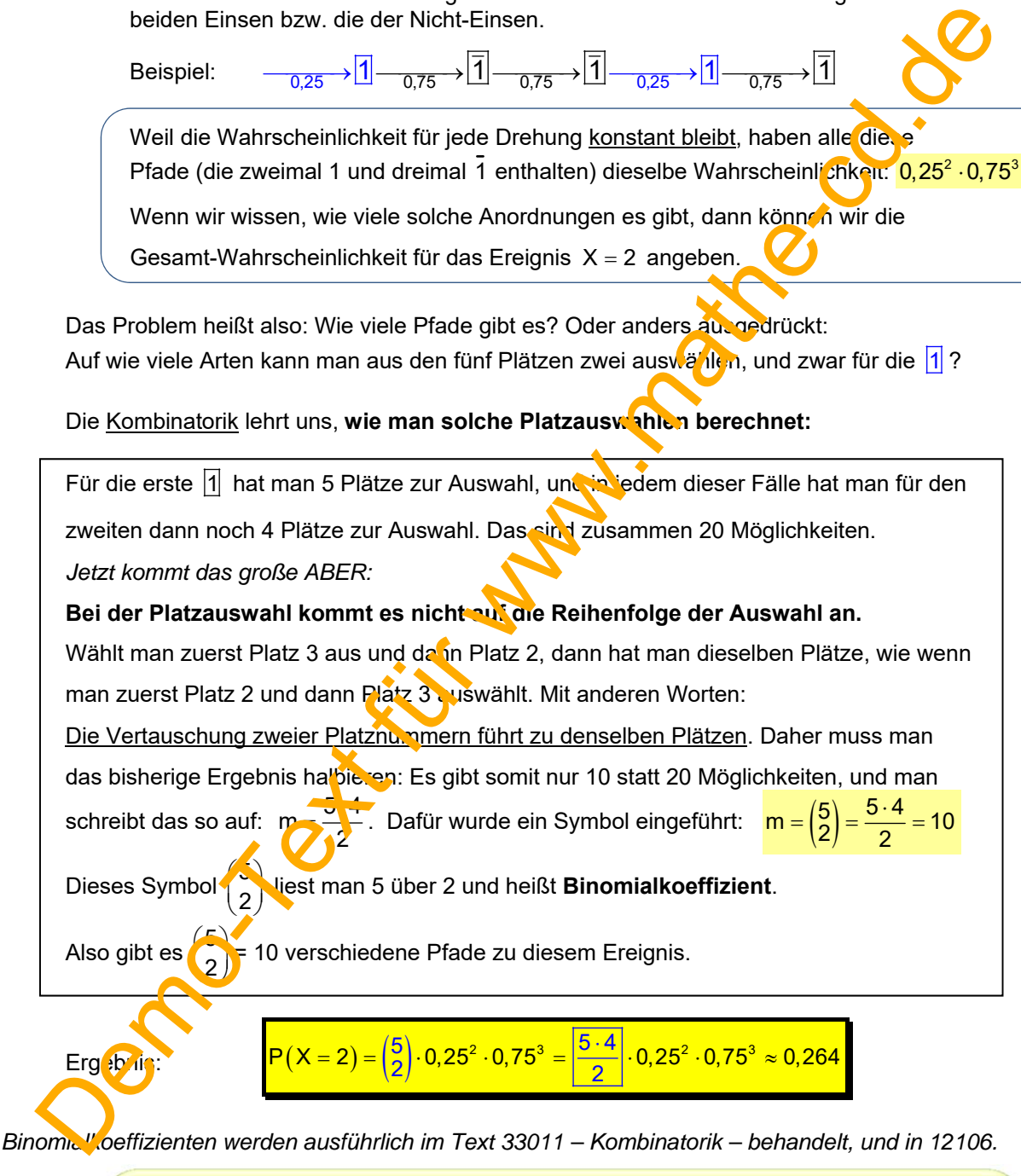

*MERKE:* Man kann auf  $\binom{n}{k} = \frac{n \cdot (n-1) \cdot ... \cdot (n-k+1)}{k!}$ k Faktoren  $\mathsf{n}$  n  $\cdot$  (n  $-1$ ) $\cdots$  (n  $-$  k + 1  $\binom{n}{k} = \frac{n \cdot (n-1) \cdot ... \cdot (n-k+1)}{k!}$ k Faktoren Arten k Plätze aus n Plätzen auswählen, wenn es nicht darauf ankommt, in welcher Reihenfolge diese Plätze ausgewählt werden, sondern nur welche Plätze man auswählt.

Friedrich Buckel www.mathe-cd.de

| X = 3                                                                                                  | Bei 5 Drehungen wird genau dreimal eine 1 gedreht. Beispielpfad: |   |   |   |   |   |   |   |   |   |
|----------------------------------------------------------------------------------------------------|------------------------------------------------------------------|---|---|---|---|---|---|---|---|---|
| →                                                                                                    | 1                                                                | → | → | 1 | → | → | 1 | → | → | 1 |
| Jeder Pfad (mit drei Einsen) hat dieselbe Wahrscheinlichkeit: $0,25^3 \cdot 0,75^2$                    |                                                                  |   |   |   |   |   |   |   |   |   |
| Num die Anzahl der Pfade:                                                                              |                                                                  |   |   |   |   |   |   |   |   |   |
| Man kann auf $\begin{pmatrix} 5 \\ 3 \end{pmatrix}$ Arten 3 Plätze aus 5 Plätzen für die 11 auswählen. |                                                                  |   |   |   |   |   |   |   |   |   |

Also ist die gesuchte Wahrscheinlichkeit dafür, dass man bei 5 Drehungen ge dreimal die  $\overline{1}$  bekommt:

$$
P(X=3) = {5 \choose 3} \cdot 0,25^3 \cdot 0,75^2 = \frac{5 \cdot 4 \cdot 3}{3!} \cdot 0,25^3 \cdot 0,75^2 \approx 0,085
$$

 $X = 4$  : Bei 5 Drehungen wird genau viermal eine 1 gedreht. Beispielpfad:

$$
\underline{\qquad \qquad } \underline{\qquad \qquad } \underline{\q
$$

Dieser hat die Wahrscheinlichkeit 0,25<sup>4</sup> · 0,75. Wie viele Ergebnispfade gibt es dazu? Man kann aus 5 Pfad-Plätzen auf 5 Arten den Platz aus wählen, auf den man 1 setzt. Die anderen Plätze bekommen dann die 1

Ergebnis:  $P(X = 4) = \binom{5}{4} \cdot 0.25^4 \cdot 0.75 = \boxed{5} \cup 0.5^4 \cdot 0.75 \approx 0.0146$ 

 $X = 5$  : Bei 5 Drehungen wird genau fünfmal and 1 gedreht. Es gibt dazu genau 1 Pfad:

$$
\underline{\hspace{1cm}}_{0,25} \rightarrow \underline{\hspace{1cm}} \underline{1} \rightarrow \underline{\hspace{1cm}}_{0,25} \rightarrow \underline{\hspace{1cm}} \underline{1} \rightarrow \underline{\hspace{1cm}}_{0,25} \rightarrow \underline{\hspace{1cm}} \underline{1} \rightarrow \underline{\hspace{1cm}}_{0,25} \rightarrow \underline{\hspace{1cm}} \underline{1} \rightarrow \underline{\hspace{1cm}}_{0,25} \rightarrow \underline{\hspace{1cm}} \underline{1}
$$

 $P(X = 5) = 0.25^5 \approx 0,001$ 

Das kann man auch so schreiben:  $P(X = 5) = {5 \choose 5} \cdot 0,25^5 = 1 \cdot 0,25^5 ≈ 0,001$ 

denn  $\binom{5}{5}$  = 1, und des passt dann ins Schema.

Hier die Zusammenfassung in verschiedenen Schreibweisen:

Also is the de I amperbola. 
$$
P(X = 3) = \begin{pmatrix} 5 \\ 3 \end{pmatrix} \cdot 0.25^3 \cdot 0.75^2 = \frac{5 \cdot 4 \cdot 3}{3!} \cdot 0.25^3 \cdot 0.75^2 \approx 0.095
$$
\n
$$
\frac{P(X = 4):}{(3 \cdot 4):} \quad \frac{P(X = 3) = \begin{pmatrix} 5 \\ 3 \end{pmatrix} \cdot 0.25^3 \cdot 0.75^2 = \frac{5 \cdot 4 \cdot 3}{3!} \cdot 0.25^3 \cdot 0.75^2 \approx 0.095
$$
\n
$$
\frac{1}{(3 \cdot 4):} \quad \frac{1}{(3 \cdot 4):} \quad \frac{1}{(3 \cdot 4):}
$$